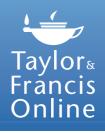

# Taylor & Francis Online: A User Guide

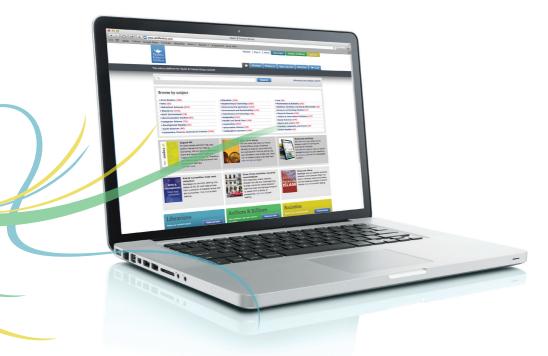

#### www.tandfonline.com

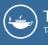

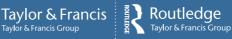

# Welcome

Start exploring great academic research with Taylor & Francis Online.

The platform has:

- A clean, intuitive user interface
- Enhanced discoverability
- · Easy-to-use search and browse functionalities
- More than 1,700 journals available

# **Getting Started**

# Register and Sign in

The first time you use Taylor & Francis Online, you will need to register. Click on 'Register' at the top of the page and enter your details.

| Register   Sign in   Model: Librarians.   Authors & Editors   Societies<br>Taylors<br>Francis<br>Online: A Browse   Products   Open access   Shortlist   Tr Cart:                                                                                                    |                                                                                                    |
|----------------------------------------------------------------------------------------------------|----------------------------------------------------------------------------------------------------|
| The online platform for Taylor & Francis Group content                                                                                                    |                                                                                                    |
| Q Search Advanced and citation search                                                                                                    |                                                                                                    |
| Register with Taylor & Francis Online                                                                                                    |                                                                                                    |
| If you already have an account, then sign in now.<br>If you are a librarian wishing to create an institutional account please<br>contact support/tandfornine.com.                                                                                                    |                                                                                                    |
| Fields are compulsory      Fields are compulsory      Fields are computed are are compulsory      Fields are compulsory      Fields are compulsory      Fields are compulsory      Fields are computed are are compulsory      Fields are computed are are computed are are computed are are computed are are computed are are computed are are computed are are computed are are computed are are computed are are computed are are computed are are computed are are computed are are computed are are computed are are computed are computed are are computed are are computed are are computed are | To use the platform<br>after this, you simply<br>need to sign in with<br>your email address<br>and password. |
| Please reventer to add introductions can to your add senders list<br>I agree to the terms and conditions <sup>®</sup>                                                                                                    |                                                                                                    |
|                                                                                                    |                                                                                                    |

### **Browse Content**

To browse journals by subject, select the 'Browse' tab at the top of the homepage or click on your area of interest. From here, you can browse journals, reference works and databases.

| Taylor-<br>Francis<br>Online |                                         |        | Reyster   Sign in   Mobile Ubtranians   Authors & Editors   Societies |               |           |                 |  |
|------------------------------|-----------------------------------------|--------|-----------------------------------------------------------------------|---------------|-----------|-----------------|--|
|                              |                                         |        | 🚖 Browse Products Open a                                              | scoess S      | hortlist  | · π Cart        |  |
| The online                   | platform for Taylor & Francis Group o   | ontent |                                                                       |               |           |                 |  |
| 0                            |                                         |        | Search                                                                | Advans        | ced and o | ditation search |  |
|                              |                                         |        |                                                                       |               |           |                 |  |
| Home > Br                    | owse                                    |        |                                                                       |               |           |                 |  |
| Public                       | ations by Subject                       |        | All Publications                                                      |               |           |                 |  |
|                              | dications (2155)                        |        | All Publications<br>Shewing 1-20 of 2155                              |               |           |                 |  |
|                              | mala(2107)                              |        |                                                                       |               |           |                 |  |
|                              | erence Warks(45)                        |        | ALL ABCDEFGHIIJKUMNOPQ                                                | RISITIU       | IVIWD     | x Y Z           |  |
|                              | abases (3)                              |        |                                                                       |               |           |                 |  |
|                              |                                         |        | Select All   Sign up for alerts   Add to shortlist                    |               |           | 1 2 3 Next      |  |
| + Area St                    | adies (168)                             | News   | The AAG Review of Books                                               | Aires & Scope |           | Inernal         |  |
| + Arts (63                   |                                         | News   |                                                                       |               |           |                 |  |
| + Behavio                    | val Sciences (272)                      | News   | The Academy of Management Annals                                      | Aims & Scope  |           | Journal         |  |
| + Bioscier                   |                                         | News   |                                                                       |               |           |                 |  |
| · Built Br                   | (81) tremnosiv                          | News   | Accountability in Research: Policies and Quality Assurance            | Aims & Scope  |           | Journal         |  |
| + Commu                      | nication Studies (57)                   | News   |                                                                       |               |           |                 |  |
| + Comput                     | er Science (71)                         | News   | Accounting and Business Research                                      | Aires & Scope |           | Journal         |  |
| + Develop                    | ement Studies (73)                      | News   |                                                                       |               |           |                 |  |
| + Earth S                    | tiences (85)                            | News   | Accounting Education: an International journal                        | Ains & Scope  |           | Journal         |  |
| + Econom                     | ics, Finance, Business & Industry (249) | News   | Accounting History Review                                             | Aires & Scope |           | Internal        |  |
| • Educati                    |                                         | Nows   | C. consideration of constraints                                       |               |           | Aurai           |  |
| + Enginee                    | + Engineering & Technology (280)        | News   | Accounting in Europe                                                  | Aims & Scope  |           | Journal         |  |
| + Emviron                    | ment & Agriculture (197)                | News   |                                                                       |               |           |                 |  |
| + Environ                    | ment and Sustainability (117)           | News   |                                                                       | Aims & Scope  |           | Journal         |  |
| + Food Sc                    | lence & Technology (30)                 | News   |                                                                       |               |           |                 |  |
| - Geogra                     | elvy (132)                              | News   | Acta Agriculturae Scandinavica, Section 8 – Sall & Plant Science      | Aims & Scope  |           | Journal         |  |
| + Health (                   | + Health and Social Care (150)          | News   |                                                                       |               |           |                 |  |
| + Humani                     | ties (292)                              | News   | Acta Borealia: A Nordic Journal of Circumpolar Societies              | Aires & Scope |           | Journal         |  |
| + Inform                     | ation Science (59)                      | News   | Acta Botanica Galica: Botany Letters                                  |               |           |                 |  |
| + Langua                     | pe & Literature (106)                   | Nova   | Acta Botanica Galica: Botany Letters                                  | Aires & Scope |           | Journal         |  |

#### Search and Advanced Search

The search bar at the top of the homepage allows you to speedily search the entire site.

The advanced search feature enables you to refine your search by citation, author, publication date and more. You can also save searches and view your search history.

| Time to many         AND *1           Start Def         Files & Start Def           Time to the start         AND *1           Time to the start         AND *1           Time to the start         AND *1           Time to the start         AND *1           Time to the start         AND *1           Time to the start         AND *1           Time to the start         AND *1           Time to the start         AND *1           Time to the start         AND *1                                                                                                    | Online Browse Products Open access Shortlist 🏹 Cat |                       |                                                     |  |  |  |  |  |  |  |
|----------------------------------------------------------------------------------------------------|----------------------------------------------------|-----------------------|-----------------------------------------------------|--|--|--|--|--|--|--|
| Service Christial     Christial Search Search       Of Contrast     Orgo contrast have to datasets to<br>search searching       Own form:     Orgo contrast have to datasets to<br>search searching       Search Arching     Own form:       Own form:     Own form:       Own form:     Own form:       Own for the form:     Own for the form:       Own for the form:     Own for the form:       Own for the form:     Own for the form:       Own for the form:     Own for the form:                                                                                                    | Advanced and citation se                           | arch                  |                                                     |  |  |  |  |  |  |  |
| Second Table         Second Table           Concert         Concert         Second Table           Concert         Concert         Second Table           Concert         Concert         Second Table           Concert         Concert         Second Table           Concert         Concert         Second Table           Concert         Concert         Concert           Concert         Concert         Concert <th><ul> <li>Journal and Reference</li> </ul></th> <th>works</th> <th></th>                                                                                                    | <ul> <li>Journal and Reference</li> </ul>          | works                 |                                                     |  |  |  |  |  |  |  |
| A Constr     Only control these to be accessed by accessed by ac                                                                                                    | Search Criteria                                    |                       | Citation Search                                     |  |  |  |  |  |  |  |
| UNION     UNION                                                                                                    | Journal Reference wo                               | rka                   | Journal Title                                       |  |  |  |  |  |  |  |
| Second System         Control         Control                                                                                                    | All Content Only content                           | I have full access to |                                                     |  |  |  |  |  |  |  |
| Turn fra         AND 10           Action fra         AND 10           Turn fra         AND 10           Action fra         AND 10           Action fra         AND 10           Turn fra         AND 10           Datasan fra         AND 10           Turn fra         AND 10           Datasan fra         AND 10           Datasan fra         And 10           Datasan fra         And 10           Datasan fra                                                                                                    | Search Eventhing                                   |                       |                                                     |  |  |  |  |  |  |  |
| Tore for a         (M) I           Paladation Coall         Paladation Coall           Paladation Coall         (M) I           Paladation Coall         (M) I           Paladation Coall         (M) I           Data         (M) I           Data         (M) I           Station Coall         (M) I           Station Coall         (M) I           Station Coall         (M) I           Station Coall         (M) I           Station Coall         (M) I           Station Coall         (M) I           Station Coall         (M) I           Station Coall         (M) I           Station Coall         (M) I           Station Coall         (M) I           Promo Station Coall         (M) I           Station Coall         (M) I           Promo Station Coall         (M) I           Station Coall         (M) I           Promo Station Coall         (M) I           Promo Station Coall         (M) I           Promo Station Coall         (M) I           Promo Station Coall         (M) I           Promo Station Coall         (M) I           Promo Station Coall I         (M) I                                                                                                    |                                                    | AND 1                 |                                                     |  |  |  |  |  |  |  |
| Line Toro         AND 11           Toro Toro         AND 12           Toro Toro         AND 12                                                                                                    | Article Title                                      |                       |                                                     |  |  |  |  |  |  |  |
| Sales Tex         Construint         Case Tex           Lines Tex         Case Tex         Case Tex         Case Tex           Lines Tex         Case Tex         Case Tex         Case Tex         Case Tex           Sales Tex         Case Tex         Case Tex         Case Tex         Case Tex         Case Tex           Sales Tex         Case Tex         Case Tex         Case Tex         Case Tex         Case Tex                                                                                                    |                                                    | AND \$                |                                                     |  |  |  |  |  |  |  |
| Josef Hold         Josef Josef Jos                                                                                                    | Publication Title                                  |                       | Al Dates                                            |  |  |  |  |  |  |  |
| Time to many         AND *1           Start Def         Files & Start Def           Time to the start         AND *1           Time to the start         AND *1           Time to the start         AND *1           Time to the start         AND *1           Time to the start         AND *1           Time to the start         AND *1           Time to the start         AND *1           Time to the start         AND *1           Time to the start         AND *1                                                                                                    | Enter Text                                         | AND :                 | Last Week Last 3 Months Last 6 Months Last Yeer     |  |  |  |  |  |  |  |
| SSN / Dot         /// Thir by lupidit           (um hold         // NO 1)           Assert         (um hold           (um hold         (MO 1)           (um hold         (MO 1)           (um hold         (MO 1)           (um hold         (MO 1)           (um hold         (MO 1)           (um hold         (MO 1)           (um hold         (MO 1)           (um hold         (MO 1)                                                                                                    | Author                                             |                       | From: Day 1 Month 1 Year 1 To: Day 1 Month 1 Year 1 |  |  |  |  |  |  |  |
| ISAN TOM<br>Line Taran<br>Alarmat<br>Taran Analysis<br>Taran Analysis | Enter Text                                         | AND :                 | Filias has been deal                                |  |  |  |  |  |  |  |
| Keynolds         Date frage         Rectoring           Twore frage         Date frage         Date frage           Date frage         Date frage         Date frage           Date frage         Date frage         Date frage                                                                                                    | ISSN / DOI                                         |                       |                                                     |  |  |  |  |  |  |  |
| Keynolds         Date frage         Rectoring           Twore frage         Date frage         Date frage           Date frage         Date frage         Date frage           Date frage         Date frage         Date frage                                                                                                    | Enter Text                                         | AND 0                 | Taylor & Francis Routledge                          |  |  |  |  |  |  |  |
| Korperdia<br>Dear Tost Alloger Area<br>Al Subject Area                                                                                                    |                                                    |                       |                                                     |  |  |  |  |  |  |  |
| Enter Text All Subject Areas                                                                                                    | Enter Text                                         | AND :                 |                                                     |  |  |  |  |  |  |  |
| All Subject Areas                                                                                                    |                                                    |                       | Subject Area                                        |  |  |  |  |  |  |  |
|                                                                                                    | Enter Text                                         |                       | Al Subject Areas                                    |  |  |  |  |  |  |  |
|                                                                                                    |                                                    |                       | Modify search area criteria                         |  |  |  |  |  |  |  |

# **Explore the Platform's Features**

Taylor & Francis Group is dedicated to ensuring we meet your needs by continuously improving the Taylor & Francis Online platform.

Many key features are available when visiting a journal's homepage or an article page.

### Share and Recommend Content

You have the option to share links via social media, recommend to a friend or librarian and add to shortlist, which adds the journal or article to a list of favorites. Within the journal or article page, select the icon that you wish to use.

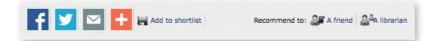

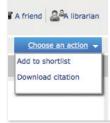

#### **Download Citations**

You also have the option to download citations. These can then be imported by citation management software including EndNote, ProCite, RefWorks and Reference Manager.

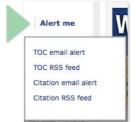

# Sign up for Alerts

Sign up for new issue alerts using the 'Alert me' button on journal homepages and article pages. You can choose to subscribe to email alerts and RSS feeds.

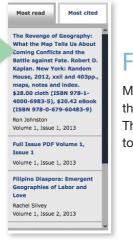

# **Find Related Articles**

Most read and most cited articles are available to view on the right hand side of any journal homepage or article page. This helps you to find popular articles that may be of interest to you.

# Google Translate

The 'Google Translate' button is another key feature of the site, enabling you to explore articles in your chosen language. Select the relevant language from the dropdown list on article pages.

Select Language V

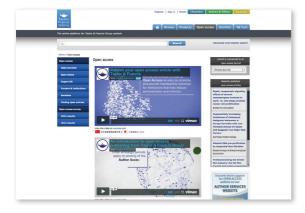

#### **Open Access**

Taylor & Francis Online has a dedicated open access tab, found at the top of the site. This page features videos on open access and highlights recently published OA articles for you to enjoy.

### **CrossMark**

**CrossMark**, developed by CrossRef, is designed to help you quickly determine whether the document you're viewing is the most recent version, and whether it's the publisher-maintained copy. By applying CrossMark to our articles, Taylor & Francis is committing to maintain the content we publish and to alert readers to changes if and when they occur.

Simply click on the **CrossMark logo** on the article pages to get updates and verify authenticity.

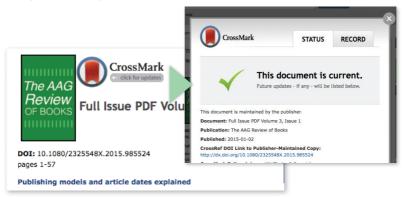

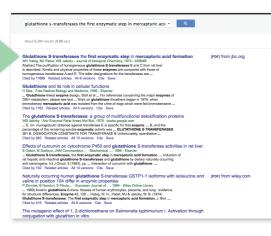

### Google Subscriber Links

Google Subscriber Links allow you to see in Google results whether you have access to a returned article, either through subscription access using your institution's IP range, or because it is open access or freely available. A direct access link is provided, straight onto Taylor & Francis Online.

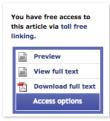

# Toll-free Linking

Toll-free Linking gives you free access to Taylor & Francis journal articles that are referenced by articles published in the Taylor & Francis journals that you subscribe to. It also applies to all of our open access journals and all articles published open access under the open select model.

# DataCite Linking

Authors are increasingly opting to submit their supporting data to a repository, and in many cases they're required to do so as a condition of their funding. We've now made that data more accessible through bi-directional linking that takes users from the article to the related data and back again.

The DataCite link has been added to article abstracts. Where an author has deposited data to a repository supported by DataCite, a link to the data will appear under the article abstract, and where an author has deposited data to multiple repositories, links to all repositories will appear in a pop-up.

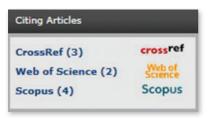

### Additional Citation Source

To more accurately reflect the true number of citations an article has received, figures from the Web of Science and Scopus are now displayed on Taylor & Francis Online,

alongside the existing CrossRef citation counts. Article citation count can differ between Web of Science, CrossRef and Scopus.

When a citation count is available from the sources, it will display next to the article with the source identified on both table of contents pages and on article pages. Citation sources will not appear if it is 0.

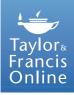

# Taylor & Francis Online Mobile

() N

THE

We are delighted with the new functionality available, including:

- Optimized interface for browsing, searching and reading
- Access your institution's holdings off campus by pairing your device

KNOWLEDGE

- Browse open access journals
- Personalize your homepage
- Create your own favorites list
- Save articles directly to your device to access them offline
- View full size figures and images
- Share articles via email or social networks

Taylor & Francis Online Mobile is available on iPhone, Android, BlackBerry and tablets including iPad.

MOVE

More information can be found at: www.tandfonline.com/page/help/mobile

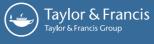

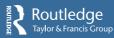